# Frontend Basics<sup>\*</sup>

An intro to HTML/CSS & JS!

By Brian Zhang

 $\times$  CSSC

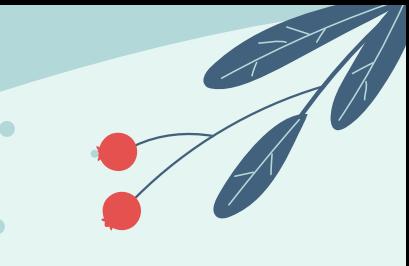

### Today's Agenda

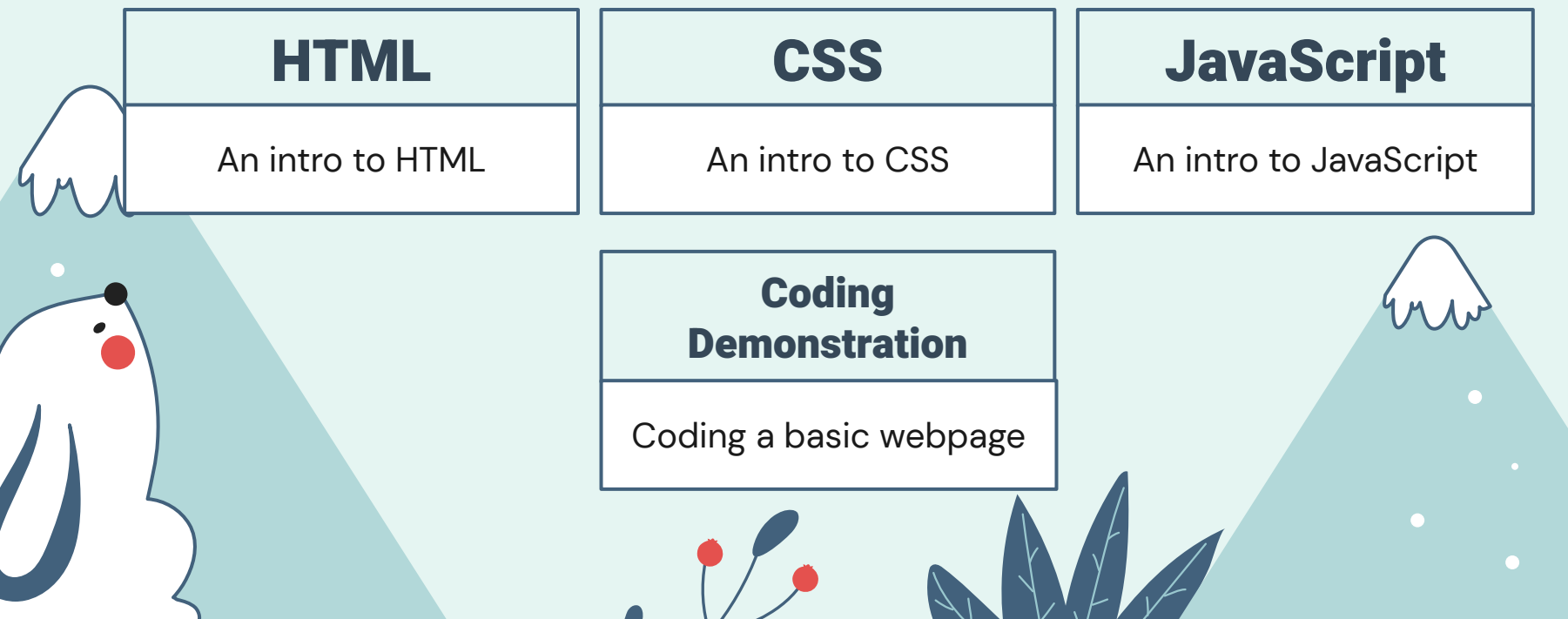

**What's HTML?** Elements, attributes, and more!

HTML

**Learn more here: www.w3schools.com/html**

# **What is HTML?**

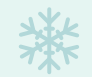

HTML (HyperText Markup Language) is a **standard markup language** used to create documents that will be displayed on a browser.

An HTML document is composed of a series of **elements**.

Every HTML document uses a **DOM model**.

**It's the most fundamental language for web development!**

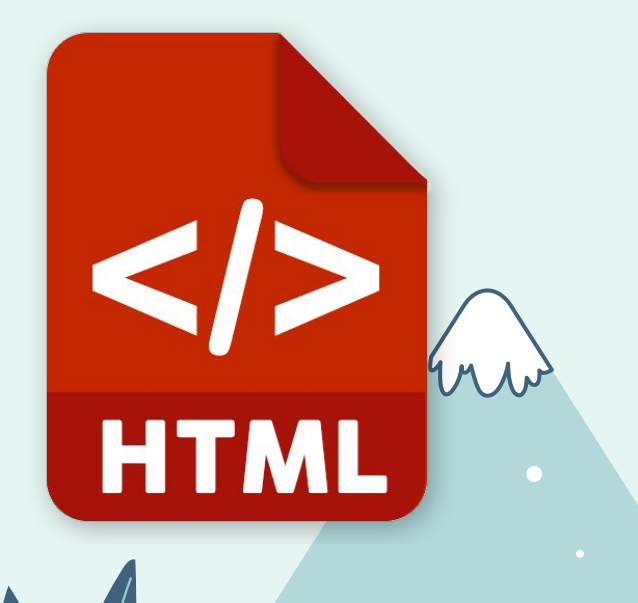

## **EXECUTE HTML Basics**

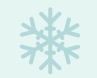

All HTML documents begin with a <!DOCTYPE html> declaration, followed by <html>, <head>, and <body> elements.

An HTML element is defined by a **start tag**, **content**, and an **end tag**. ( e.g. <tagname> Content… </tagname>).

Basic HTML elements include **headings** (<h1>, <h2>, etc.), **paragraphs** (<p>) and **lists** (<ul>, <li>).

Some HTML elements have **attributes**, such as links (<a **href**="#">), images (<img **src**="cat.jpg">), and forms (<input **type**="text">).

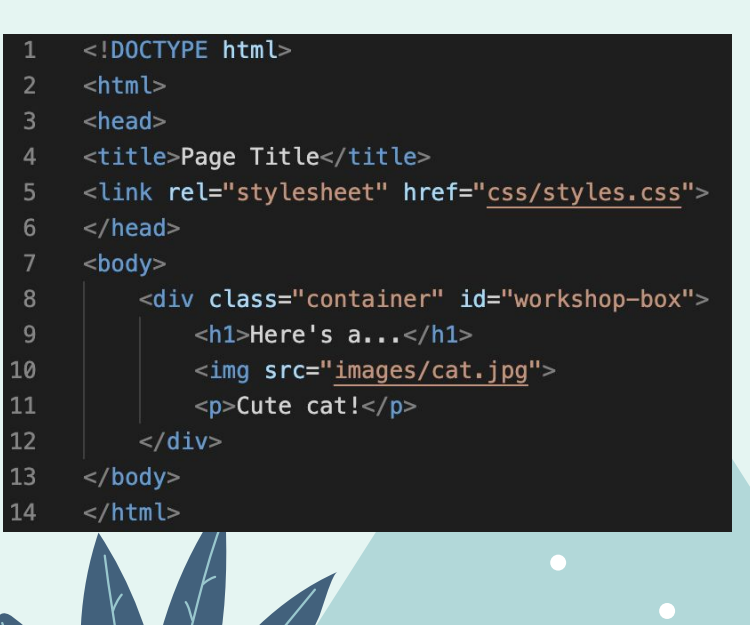

# **Best Practices**

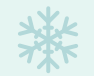

Ideally, an HTML document should be **accessible**.

Examples include:

- 1. Adding **alt text** to images (e.g. <img src="cat.jpg" alt="image of a cat">)
- 2. Adding **metadata** (e.g. <meta charset="UTF-8"> in <head>)
- 3. Using **semantic elements** (e.g. <header>, <main>, <footer> etc.)

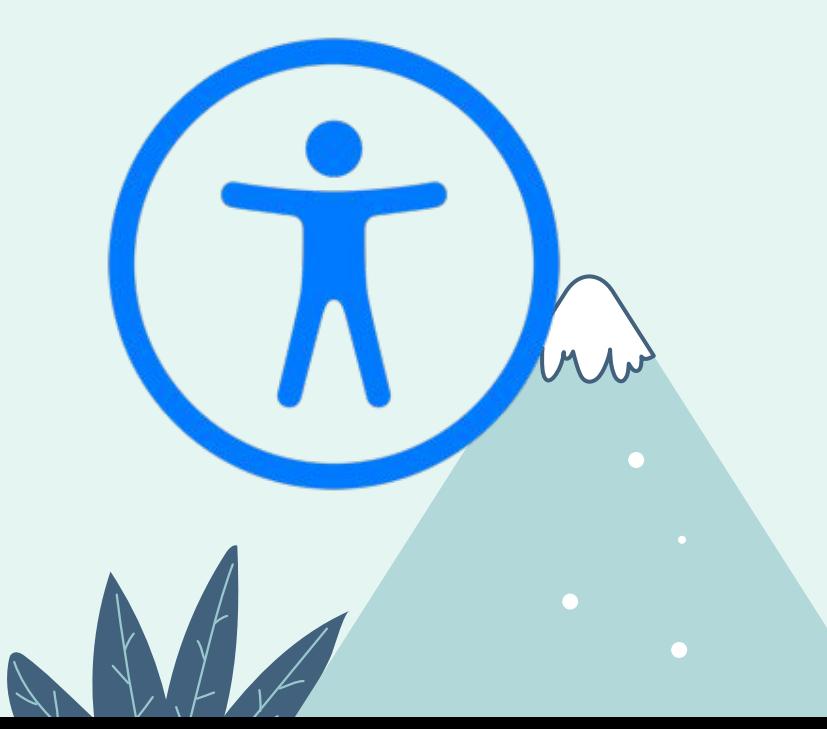

# CSS

 $\bullet$ 

**What's CSS?** Selectors, declarations, and more!

**Learn more here: www.w3schools.com/css**

# **What is CSS?**

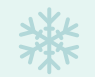

CSS (Cascading Style Sheets) is a **style sheet language** meant to **describe** how elements within an HTML document are displayed.

C55

- An CSS file contains **selectors** with **declarations** that defines an HTML element's display.
- CSS lessens the workload, and one CSS file is applicable to multiple HTML files.

CSS is often always stored as **external stylesheets** (i.e. .css files).

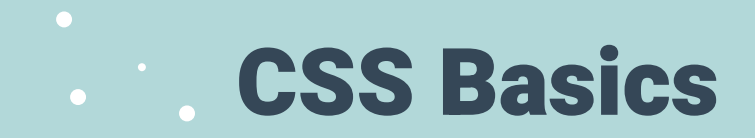

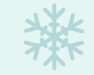

A **CSS rule** consists of a **selector** and **declaration**.

(e.g. h1 {font-size: 2em; })

A selector can be either an **id** (e.g. #main-container) or a **class** (e.g. .container)

There are many CSS properties, which control properties such as **element size** (e.g width, height, max-height, etc), **display & positioning** (e.g. display, float, position, etc) and **colours & backgrounds** (e.g. color, background-color, background-image, etc.).

When working with **borders**, **padding**, and **margin**, CSS follows a **box model**.

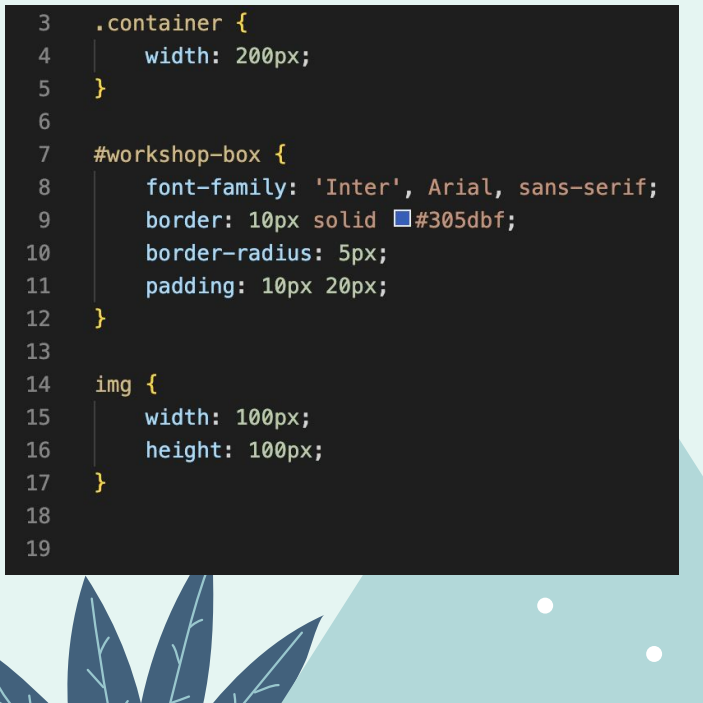

#### $\bullet$ **The Box Model**

桊

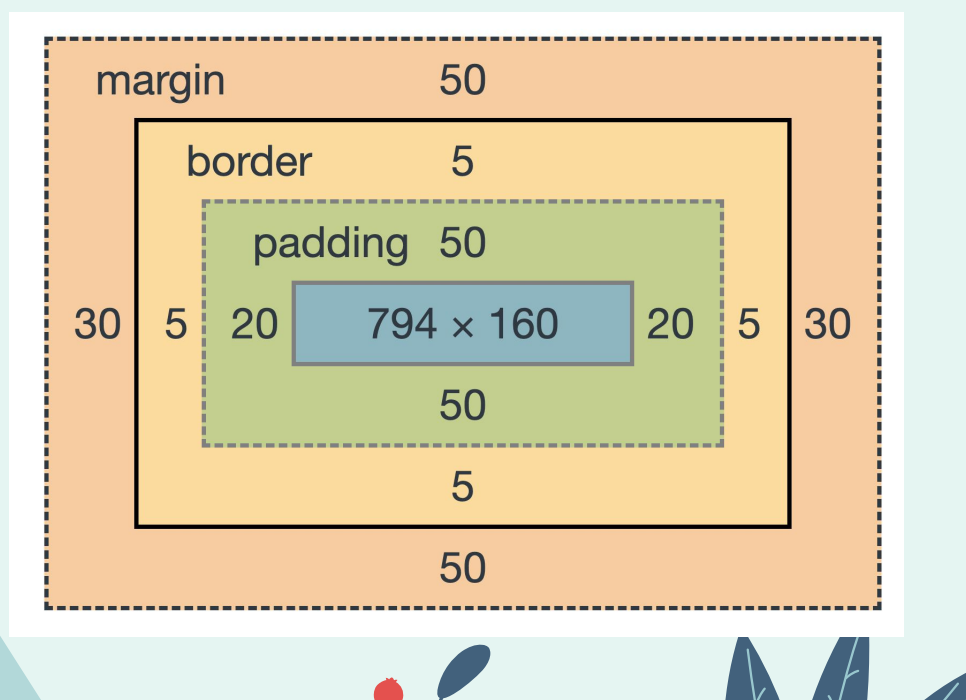

# JavaScript

**What's JavaScript?** Arrow functions, variables, and more!

**Learn more here: www.w3schools.com/js**

### **EXAMPLE IS Javascript?**

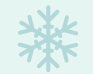

JavaScript is a **programming language** that is used to define a web page's behaviour.

72

JavaScript can **change HTML content**. (e.g. document.getElementById("demo").innerHTML = "Hello JavaScript";).

JavaScript is:

- Meant to program the behaviour of web apps
- Designed to be easy to learn
- One of the world's most popular programming languages

**In this workshop, we'll only learn just enough for the live demonstration.**

## Variables

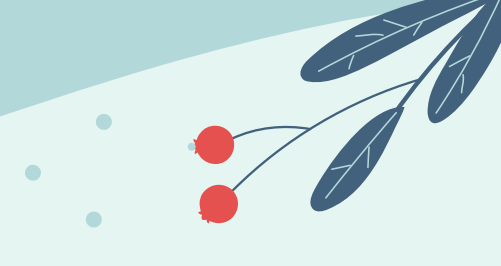

$$
\begin{array}{|c|}\n\hline\n1 & \text{var num1 = 1;} \\
2 & \text{let num2 = 2;} \\
3 & \text{const num3 = 3;} \\
\hline\n\end{array}
$$

Variables are containers for **storing data**.

A variable is declared with:

- **- const** if you would like the data to be **immutable**.
- **- var** if you would like the data to be **mutable** and **function-scoped**
	- Nowadays, you don't usually use var!
- **- let** if you would like the data to be **mutable** and **block-scoped**

### Data Types

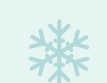

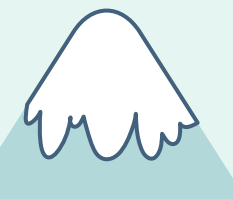

Data types define the **type** of a **variable**.

JavaScript is not strongly-typed language, meaning the same variable can hold different values.

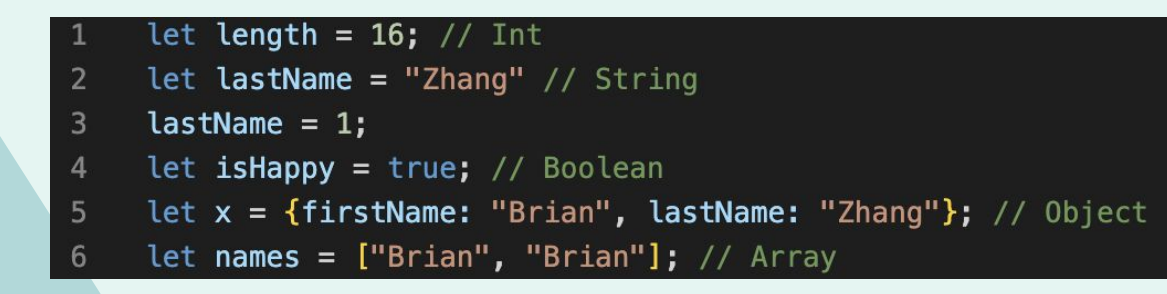

### **Functions**

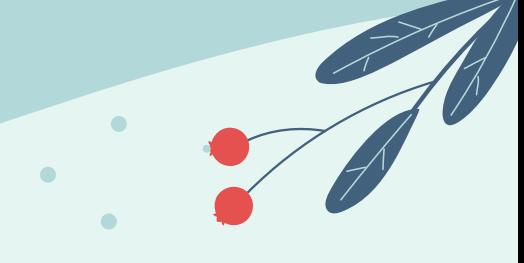

A function—like in other programming languages—is a piece of code that is executed when something calls it.

Arrow functions provide **closure** to the environment around it. It allows us to shorten function syntax, writing "const hello = () => {}" rather than "const hello = function() {}"!

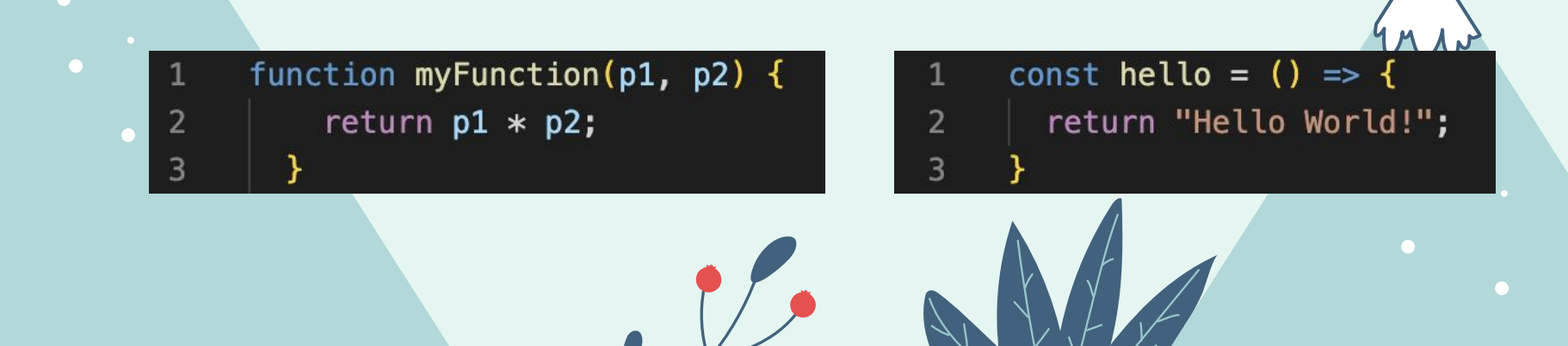

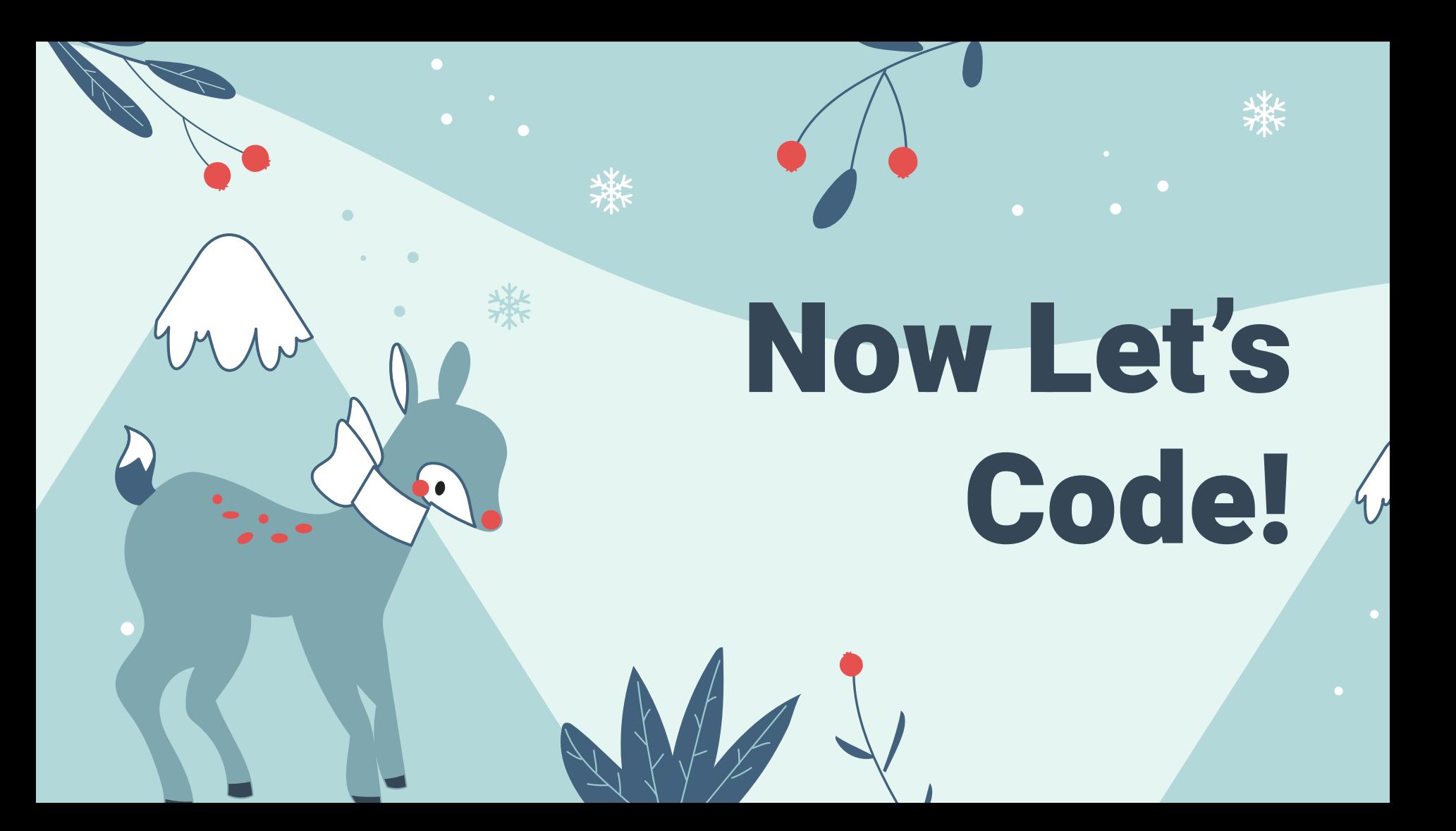

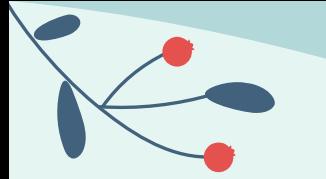

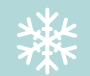

### Thanks for Coming!

#### Additional Resources

- [www.w3schools.com/js](http://www.w3schools.com/js)
- [www.w3schools.com/css](http://www.w3schools.com/css)
- [www.w3schools.com/html](http://www.w3schools.com/html)

This presentation template was created by **Slidesgo**, including icons by **Flaticon**, infographics & images by **Freepik**.